# **Unidad 3 – Lección 3.3**

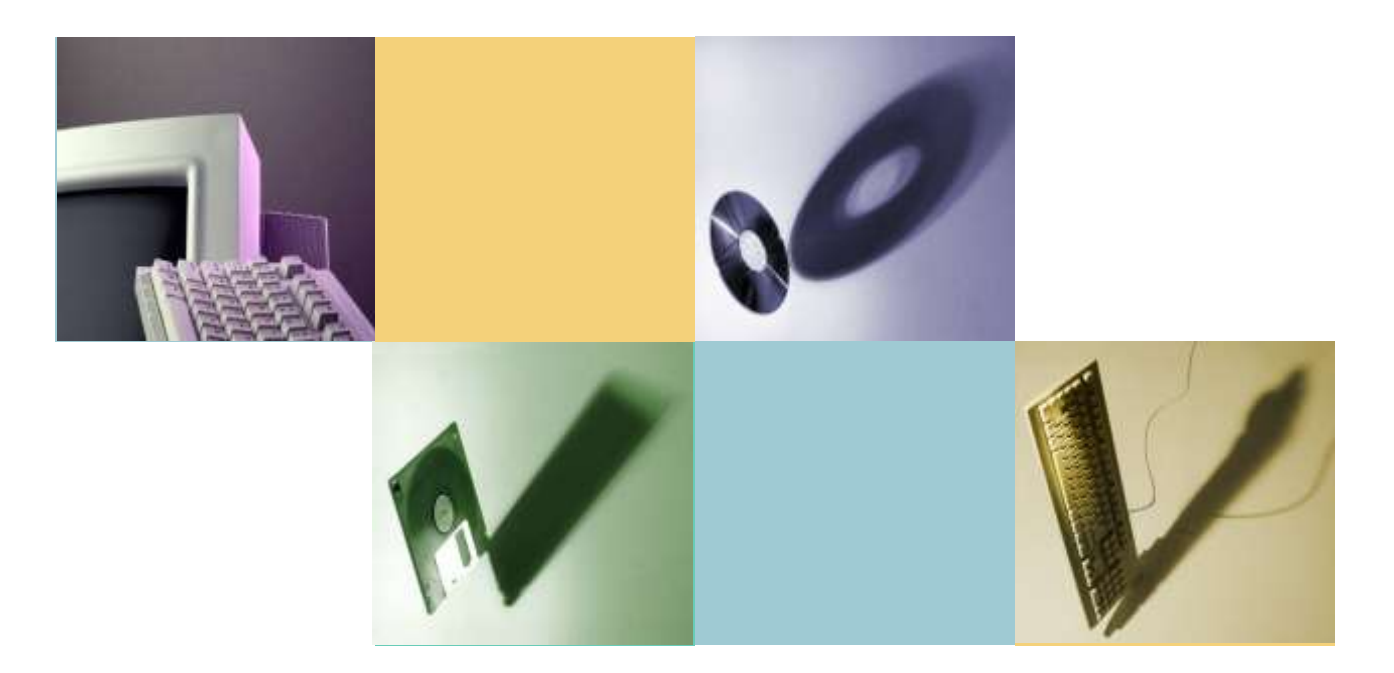

#### Factorización: Máximo Factor Común y **Trinomios**

# **Actividad 3.3**

- 1. Ejercicios de práctica:
	- Capítulo 5, Sección 5.4 Cómo factorizar un monomio de un polinomio por agrupación. Estudie los ejemplos: 1 al 13 y realizar los Ejercicios impares del 7 al 55 de las páginas [331](http://myfaculty.metro.inter.edu/jahumada/algebra_angel/pag331.html) y [332](http://myfaculty.metro.inter.edu/jahumada/algebra_angel/pag332.html).
	- Capítulo 5, Sección 5.5 Factorización de Trinomios. Estudie los ejemplos: 1 al 13 y realizar los Ejercicios impares del 13 al 61 de la página [344.](http://myfaculty.metro.inter.edu/jahumada/algebra_angel/pag344.html)
- 2. Asignación 3.3 Realizar los problemas 18, 22 y 40 de las páginas [331](http://myfaculty.metro.inter.edu/jahumada/algebra_angel/pag331.html) y [332 y](http://myfaculty.metro.inter.edu/jahumada/algebra_angel/pag332.html) problemas 30 y 50 de la página [344.](http://myfaculty.metro.inter.edu/jahumada/algebra_angel/pag344.html)
- Referencia
	- Visite [Intermediate](http://www.wtamu.edu/academic/anns/mps/math/mathlab/int_algebra/int_alg_tut27_gcf.htm) [Algebra Tutorial 27 -](http://www.wtamu.edu/academic/anns/mps/math/mathlab/int_algebra/int_alg_tut27_gcf.htm) [The](http://www.wtamu.edu/academic/anns/mps/math/mathlab/int_algebra/int_alg_tut27_gcf.htm) [GCF and](http://www.wtamu.edu/academic/anns/mps/math/mathlab/int_algebra/int_alg_tut27_gcf.htm)  [Factoring](http://www.wtamu.edu/academic/anns/mps/math/mathlab/int_algebra/int_alg_tut27_gcf.htm) [by](http://www.wtamu.edu/academic/anns/mps/math/mathlab/int_algebra/int_alg_tut27_gcf.htm) [grouping.](http://www.wtamu.edu/academic/anns/mps/math/mathlab/int_algebra/int_alg_tut27_gcf.htm) Estudie los ejemplos del 1 al 5.
	- **[Factoring](http://www.saab.org/mathdrills/factor.cgi) [Drills](http://www.saab.org/mathdrills/factor.cgi) Ejercicios de factorización interactivos.**

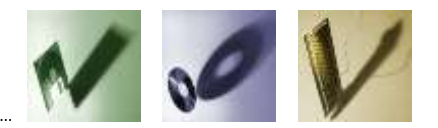

# **Objetivos capacitantes**

- Describir el máximo factor común
- Factorizar una expresión por el método del máximo factor común de los términos.
- Factorizar una expresión por el método de agrupación.
- Factorizar trinomios de la forma x <sup>2</sup>+ *b*x + *c*
- Factorizar trinomios de la forma  $ax^2 + bx + c$  donde *a* no es 1

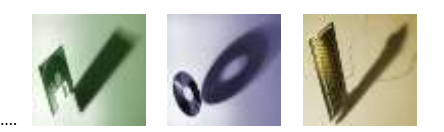

### **Máximo Factor Común (GCF)**

- 4 es el GCF de 8 y 12
- 5 es el GCF de 5, 10, 20
- 4x es el GCF de 8x y 12x
- $\cdot$  5y<sup>2</sup> es el GCF de 5y<sup>3</sup>, 10y<sup>2</sup>, 20y<sup>4</sup>
- ¿Cuál es el GCF de 16x<sup>2</sup>, 20x? 4x
- ¿Cuál es el GCF de 8x<sup>2</sup>y<sup>2</sup>, 16x<sup>3</sup>y 8x 2y
- El **máximo factor común** o GCF (greatest common factor) de dos o más números enteros es el entero más grande que es factor de cada uno.

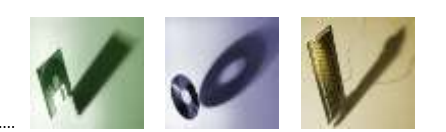

**Factorización - GCF**

• Factorice  $16x^2 + 20x$ 

 $(4x)(4x) + (4x)(5) = 4x(4x + 5)$ 

• Factorice:  $8x^2y^2$  +  $16x^3y$ 

 $(8x^2y)y + (8x^2y)2x = 8x^2y(y + 2x)$ 

• Factorice:  $60x^5 + 24x^3 + 36x^2$ 

 $(12x^2)5x^3 + (12x^2)2x + (12x^2)3$ 

 $= 12x^2(5x^3 + 2x + 3)$ 

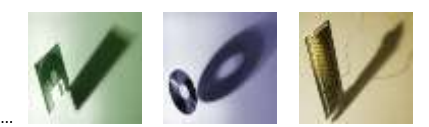

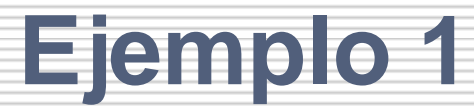

• Factorice un factor con un coeficiente negativo

a.  $-y^5 - 6y^2 - 4 = (-1)y^5 + (-1)6y^2 + (-1)4$  $b. -3y^2 - 6y + 9 = (-3)y^2 + (-3)2y - (-3)3$  $= (-1)(y^5 + 6y^2 + 4)$  $= - (y^5 + 6y^2 + 4)$  $= (-3)(y^2 + 2y - 3)$  $= -3(y^2 + 2y - 3)$ 

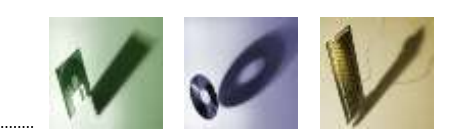

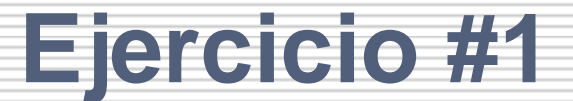

#### • Factorice:

1. 
$$
10x^2 - 20y^3 = 10(x^2 - 2y^3)
$$

### 2.  $42$  wz + 28wa =  $14w(3z + 2a)$

3. 
$$
6x^3 - 12x^2 + 18x = 6x(x^2 - 2x + 3)
$$

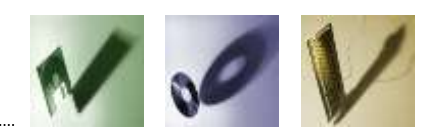

### **Factorizando por agrupación**

#### Factorice  $ax + ay + 6x + 6y$

- Solución:
	- $\bullet$  ax + ay + 6x + 6y =
	- $(ax + ay) + (6x + 6y) =$
	- $a(x + y) + 6(x + y) = (a + 6)(x + y)$

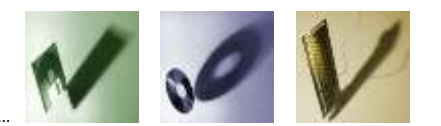

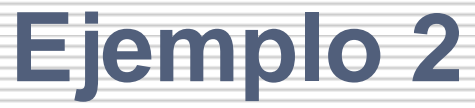

Factorice:  $mp^2 + 7m + 3p^2 + 21$ 

- Solución:
- $mp^2 + 7m + 3p^2 + 21 =$
- $(mp^2 + 7m) + (3p^2 + 21) =$
- $m(p^2 + 7) + 3(p^2 + 7) = (m + 3)(p^2 + 7)$
- Otra manera:
- mp<sup>2</sup> + 3p<sup>2</sup> + 7m + 21 =
- $(mp^2 + 3p^2) + (7m + 21) =$
- $p^2(m + 3) + 7(m + 3) = (p^2 + 7)(m + 3)$

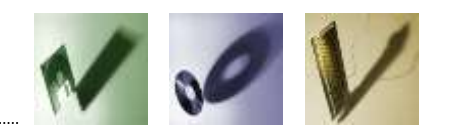

**Ejercicio #2**

Factorice completamente: 1)  $x(2x-3) - 2(2x-3) = (x - 2)(2x - 3)$ 2)  $(x - 2)x - (x - 2)5 = (x - 2)(x - 5)$  $3)$  3xy + 21x – 2y - 14 = 3x(y + 7) – 2(y + 7) 4)  $x^3 + 7x^2 + 2x + 14 = x^2(x + 7) + 2(x + 7)$  $= (3x - 2)(y + 7)$  $=(x^2 + 2)(x + 7)$ 

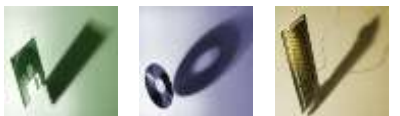

**Factorización de trinomios**  $x^2 + bx + c$ • Factorice:  $x^2 + 7x + 10$  $x^2 + 7x + 10 = (x + \_)(x + \_)$ 10 5 2 producto =  $10$  suma =  $7$ 11 **¡ 7 !**

$$
x^2 + 7x + 10 = (x + 5)(x + 2)
$$

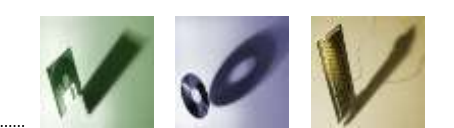

31/05/2012

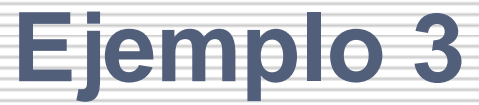

#### • Factorice  $x^2 - 7x + 10$

producto = 10 suma = -7  
\n
$$
x^{2} - 7x + 10 = (x + \frac{1}{x})(x + \frac{1}{x}) - 10 - 11 - 10 - 11 - 5 -2i - 7!
$$

$$
x^2 - 7x + 10 = (x - 5)(x - 2)
$$

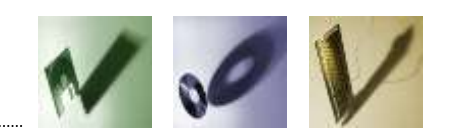

31/05/2012

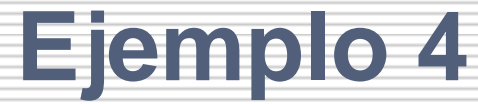

#### • Factorice  $x^2 - 3x - 10$  $x^2 - 3x - 10 = (x + 1)(x + 1)$  1 -10  $-1$  10  $5 -2$  $-5$  2  $x^2 - 3x - 10 = (x - 5)(x + 2)$ producto  $= -10$  suma  $= -3$ -9 9 3 **- 3**

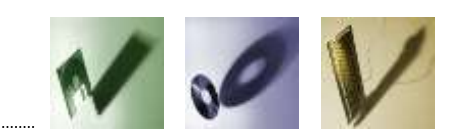

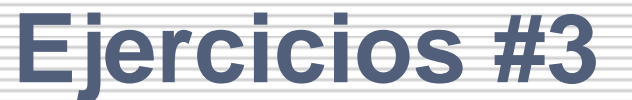

#### **Factorice**

1. 
$$
x^2 + 9x + 18 = (x + 6)(x + 3)
$$

2. 
$$
x^2 - 9x + 18 = (x - 6)(x - 3)
$$

3. 
$$
x^2 + 3x - 18 = (x + 6)(x - 3)
$$

4. 
$$
x^2 - 3x - 18 = (x - 6)(x + 3)
$$

5. 
$$
x^2 + x - 12 = (x + 4)(x - 3)
$$

6. 
$$
x^2 + 2x - 24 = (x + 6)(x - 4)
$$

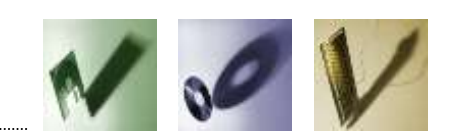

### **Factorización de trinomios**

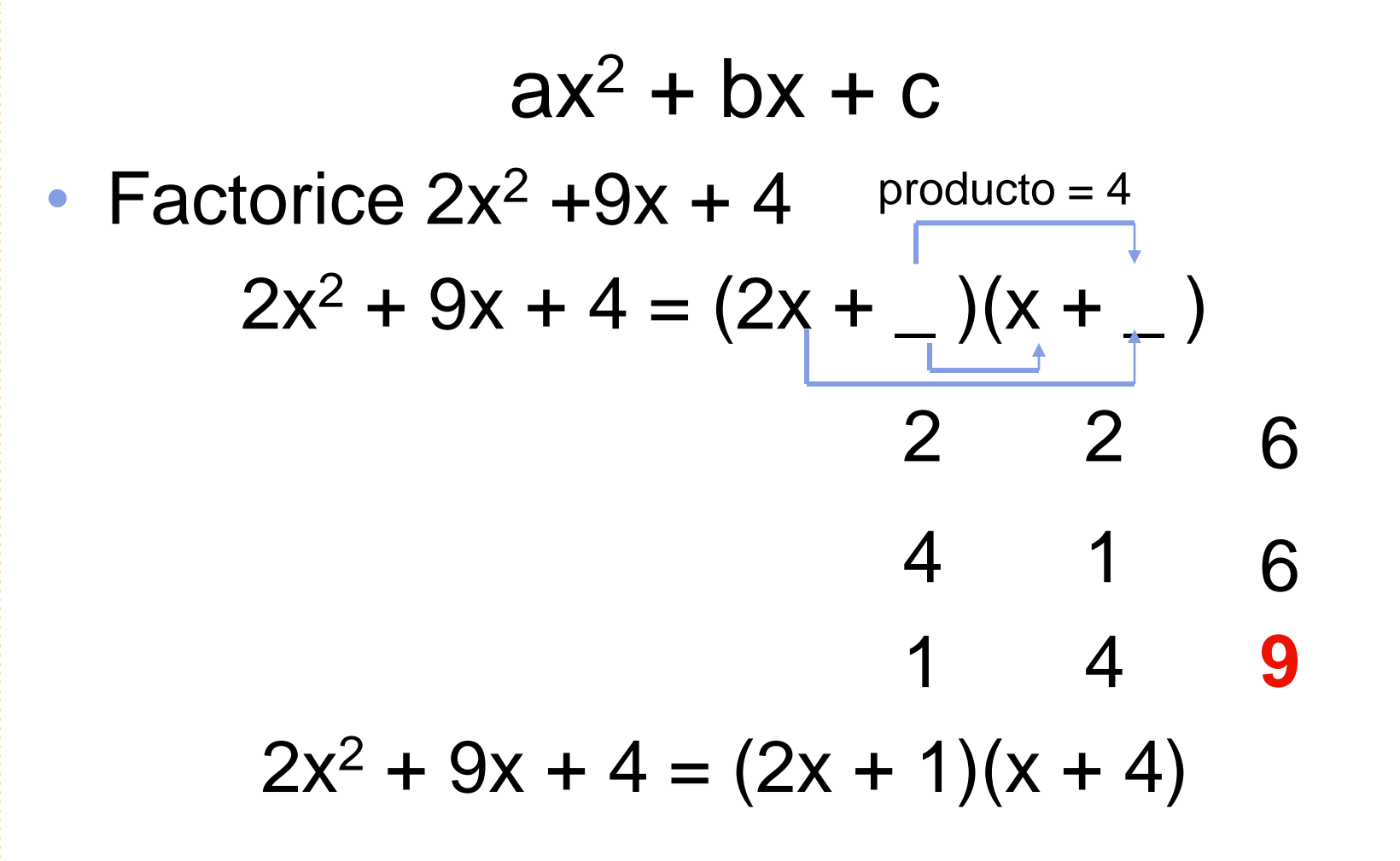

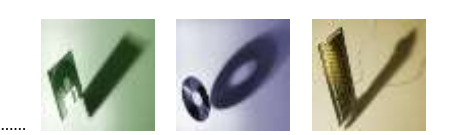

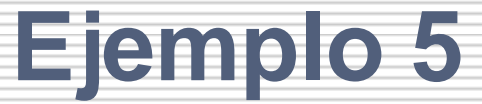

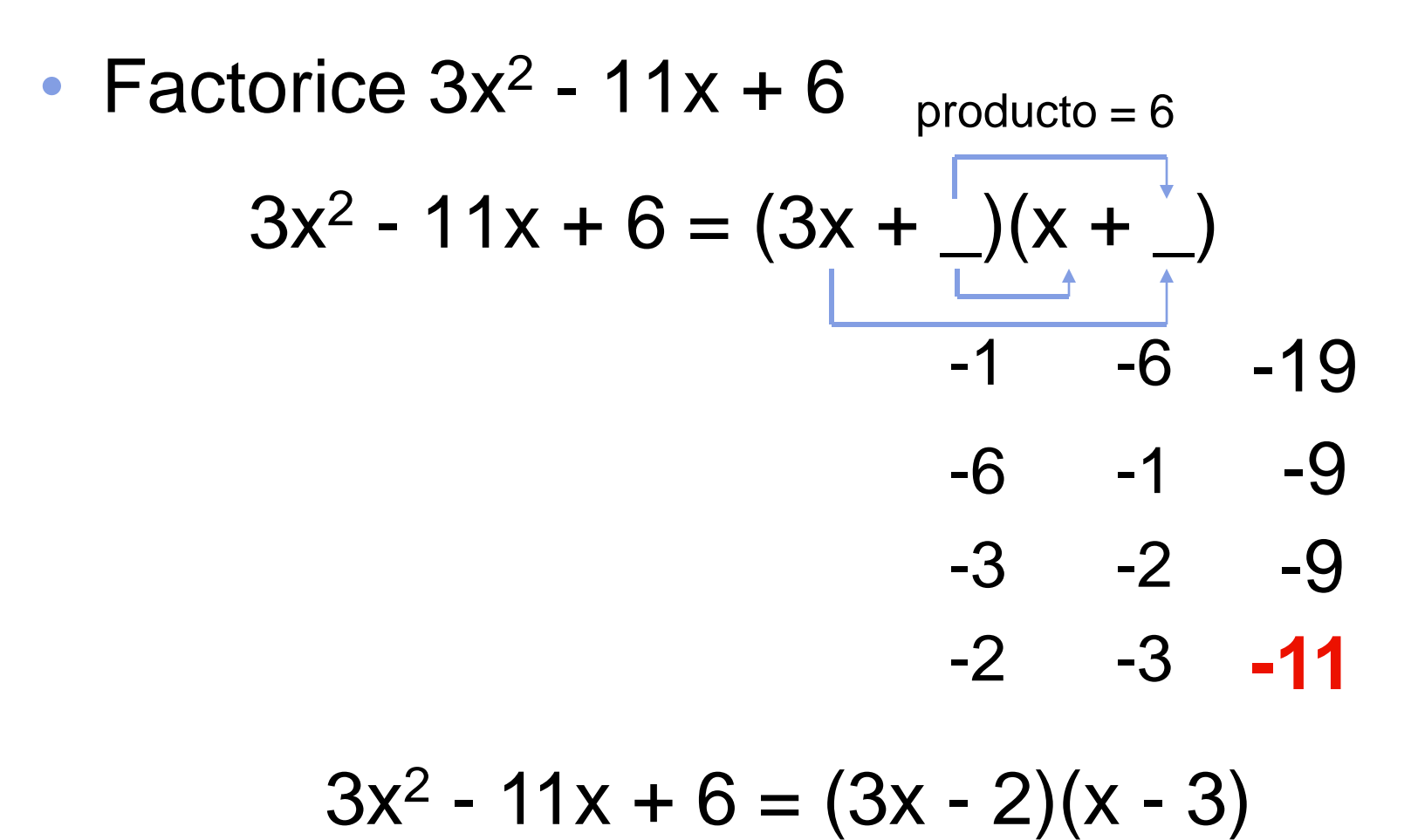

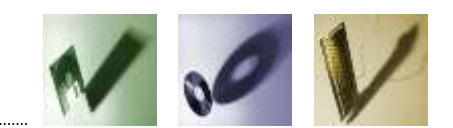

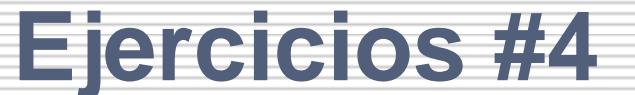

Factorice:

1.  $3x^2 + 20X + 12 = (3x + 2)(x + 6)$ 

2. 
$$
2y^2 - 17y + 21 = (2y - 3)(y - 7)
$$

 $3. 15a^2 - a - 6 = (3a - 2)(5a + 3)$ 

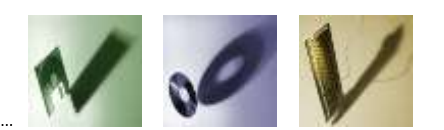

# **Actividad 3.3**

- 1. Ejercicios de práctica:
	- Capítulo 5, Sección 5.4 Cómo factorizar un monomio de un polinomio por agrupación. Estudie los ejemplos: 1 al 13 y realizar los Ejercicios impares del 7 al 55 de las páginas [331](http://myfaculty.metro.inter.edu/jahumada/algebra_angel/pag331.html) y [332](http://myfaculty.metro.inter.edu/jahumada/algebra_angel/pag332.html).
	- Capítulo 5, Sección 5.5 Factorización de Trinomios. Estudie los ejemplos: 1 al 13 y realizar los Ejercicios impares del 13 al 61 de la página [344.](http://myfaculty.metro.inter.edu/jahumada/algebra_angel/pag344.html)
- 2. Asignación 3.3 Realizar los problemas 18, 22 y 40 de las páginas [331](http://myfaculty.metro.inter.edu/jahumada/algebra_angel/pag331.html) y [332 y](http://myfaculty.metro.inter.edu/jahumada/algebra_angel/pag332.html) problemas 30 y 50 de la página [344.](http://myfaculty.metro.inter.edu/jahumada/algebra_angel/pag344.html)
- Referencia
	- Visite [Intermediate](http://www.wtamu.edu/academic/anns/mps/math/mathlab/int_algebra/int_alg_tut27_gcf.htm) [Algebra Tutorial 27 -](http://www.wtamu.edu/academic/anns/mps/math/mathlab/int_algebra/int_alg_tut27_gcf.htm) [The](http://www.wtamu.edu/academic/anns/mps/math/mathlab/int_algebra/int_alg_tut27_gcf.htm) [GCF and](http://www.wtamu.edu/academic/anns/mps/math/mathlab/int_algebra/int_alg_tut27_gcf.htm)  [Factoring](http://www.wtamu.edu/academic/anns/mps/math/mathlab/int_algebra/int_alg_tut27_gcf.htm) [by](http://www.wtamu.edu/academic/anns/mps/math/mathlab/int_algebra/int_alg_tut27_gcf.htm) [grouping.](http://www.wtamu.edu/academic/anns/mps/math/mathlab/int_algebra/int_alg_tut27_gcf.htm) Estudie los ejemplos del 1 al 5.
	- **[Factoring](http://www.saab.org/mathdrills/factor.cgi) [Drills](http://www.saab.org/mathdrills/factor.cgi) Ejercicios de factorización interactivos.**

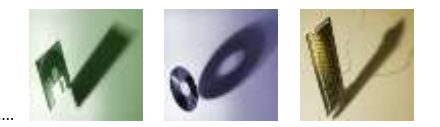